### <span id="page-0-0"></span>Petr Aubrecht

aubrecht@asoftware.cz

Winter Term 2022

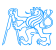

**Contents** 

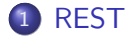

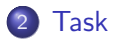

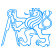

Petr Aubrecht (aubrecht@asoftware.cz) [REST](#page-0-0) Winter Term 2022 2 / 12

<span id="page-2-0"></span>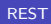

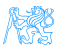

- REST is a kind of Web service that heavily relies on HTTP and Web standards/habits/best practices. More details are in the lecture.
	- REST uses GET, POST, PUT, DELETE methods

[REST](#page-2-0)

 $\bullet$  URL is important and has its own set of rules ( $/xxx$  returns list of xxxs,  $/xxx/1$  returns xxx with id 1, etc.)

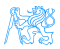

## Spring REST Annotations

- @RestController Indicates a REST controller bean
- @RequestMapping Class and method level REST endpoint mapping
	- @GetMapping, @PostMapping etc. HTTP method mapping shortcuts
- $\bullet$  @RequestBody Annotate method parameter to indicate incoming request data
- @PathVariable Annotate method parameter to indicate parameter in request path
- @RequestParam Annotate method parameter to indicate query parameter
- @ResponseStatus Predefine response status
- **.** @ResponseBody obsolete in case of RestController

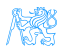

### Architecture of the Application

- **1** AppConfig configures the whole Spring Boot app.
- <sup>2</sup> CategoryService provides business logic.
- **3 Class** CategoryController implements REST endpoint for categories:
	- $\bullet$  GET / categories get all categories,
	- GET / categories/1 get category with id 1,
	- DELETE /categories/1/products/2 deletes product 2 from category with id 1
- <sup>4</sup> CategoryControllerTest is the corresponding test.
- **5 Similarly for Cart, Order.**

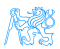

### Test REST

- Compile and debug the app
- Try it: <http://localhost:8080/eshop>
- **Open Developer tools, tab Network**
- Find XHR, endpoint categories request, response, body

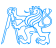

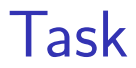

<span id="page-7-0"></span>[Task](#page-7-0)

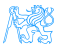

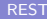

### Syncing Your Fork

**1** Ensure you have no uncommitted changes in the working tree

[Task](#page-7-0)

- git status  $\rightarrow$  your branch is up to date, nothing to commit
- <sup>2</sup> Fetch branches and commits from the upstream repository (EAR/B221-eshop)
	- o qit fetch upstream
- **3** Check out the task branch from **upstream** (one line!)
	- o git checkout -b b221-seminar-07-task upstream/b221-seminar-07-task
- <sup>4</sup> Do the task
- **6** Commit and push the solution to your fork
	- git push -u origin b221-seminar-07-task

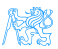

### Task – 1 point

. Implement retrieval methods in CategoryController.

[Task](#page-7-0)

- Use tests in CategoryControllerGetTest as guidelines for expected functionality.
- **Acceptance criteria:** All tests in

CategoryControllerGetTest pass.

### Task – 1 point

**.** Implement data modification methods in CategoryController.

[Task](#page-7-0)

- Use tests in CategoryControllerModifyTest as guidelines for expected functionality.
- **Acceptance criteria:** All tests in

CategoryControllerModifyTest pass.

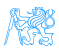

### <span id="page-11-0"></span>Resources

<https://spring.io/guides/gs/rest-service/>

[Task](#page-7-0)

o [http:](http://www.restapitutorial.com/httpstatuscodes.html)

[//www.restapitutorial.com/httpstatuscodes.html](http://www.restapitutorial.com/httpstatuscodes.html)

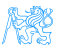